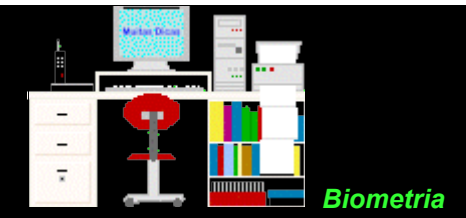

## **Exercícios 2 - Probabilidade - Resolução**

**2.1.** A cor dos olhos é herdada, sendo os olhos escuros devidos a um fator dominante e olhos claros ao seu recessivo. O que é mais provável, dois pais de olhos escuros terem um filho de olhos claros ou terem um filho de olhos escuros? Justifique a sua resposta.

Portanto: escuro > claro e há 3 casamentos possíveis: AA x AA, AA x Aa e Aa x Aa.

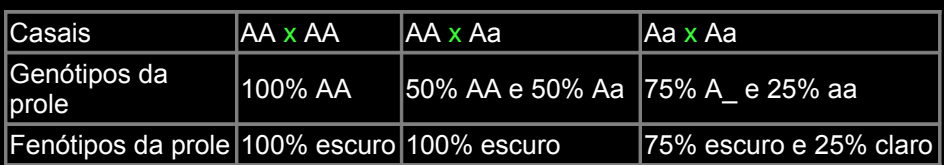

Nos dois primeiros 100% da descendência é fenotipicamente normal. Apenas no terceiro existe possibilidade de haver criança de olhos claros, mas seu valor é de 25%.

Portanto, é muito mais provável pais de olhos escuros terem filhos de olhos escuros que terem filhos de olhos claros.

**2.2.** O albinismo, ausência total de pigmento, é devido a um alelo recessivo. Um casal deseja saber a probabilidade de ter uma criança albina. Qual será essa probabilidade se:

a. Ambos têm pigmentação normal, mas cada um tem um genitor albino?

b. O homem é albino, a mulher normal, mas o pai dela é albino?

c. O homem é albino e a família da mulher não inclui albinos por, pelo menos, 3 gerações, incluindo 85 pessoas entre irmãos, tios, sobrinhos e primos?

```
a. aaO -----O O -----@aa 
     Aa O---------O Aa p = 1/4 @ aa
b. O-----@aa 
  aa@-------OAa p = 1/2
       @aa 
c. aa@-----OAA 
      O\overline{A}a   D = 0
```
**2.3.** Há um casal, em que ambos são heterozigotos e normais para um dado caráter. Qual é a probabilidade de terem:

```
a. Um filho anormal? 
Aa-------Aa 
   aa p = 1/4P = 1/4 \times 1/2 = 1/8b. Uma filha normal? 
   P = 1/2 \times 3/4 = 3/8
```
c. Duas filhas normais?  $P = (3/8)^2 = 9/64$ d. Três filhos anormais?  $P = (1/8)^3 = 1/512$ e. Duas filhas normais e três filhos anormais? P =  $5! / (2! \ 3!) \times (3/8)^2 \times (1/8)^3 = (5 \times 4 \times 3 \times 2) / (2 \times 3 \times 2) \times 9/64 \times 1/512 = 90 / 32768$ **2.4.** Sabendo-se que 51% dos nascimentos de certa população são do sexo masculino, se sortearmos 5 certidões do arquivo de nascimentos desta população, qual a probabilidade estimada de que 3 registros sejam do sexo masculino? Nascimento do sexo masculino = p e Nascimento do sexo feminino = q Esta seqüência nos interessaria: h, h, h, m, m. Sua freqüência é p $^{3}q^{2}$ Como a ordem não interessa, temos que pensar em todas as combinações possíveis. Há 10 modos de sorteamos 3 registros masculinos em 5: h h h m m - h h m m h - h h m h m - h m m h h - h m h m h  $h$  m h  $h$  m  $-$  m m  $h$  h  $h$  - m  $h$  m  $h$  m  $h$  m  $h$  m  $h$  m  $h$  m  $h$  m  $h$  m  $h$  m  $h$  m  $h$  m  $h$  m  $h$  m  $h$  m  $h$  m  $h$  m  $h$  m  $h$  m  $h$  m  $h$  m  $h$  m  $h$  m  $h$  m  $h$  m  $h$  m  $h$  m  $h$  m  $h$  m  $h$  m  $h$  m  $h$  m Como cada uma das seqüências tem a mesma probabilidade de ocorrência (p3q2), a probabilidade estimada de obtermos a seqüência 1 ou 2 ou 3 ou ... ou 10 é  $10\,\mathsf{p}^3\mathsf{q}^2$ Lembrando que  $p = 0.51$ , então q = 1 -  $p = 0.49$ Portanto, P (3h e 2m) = 10  $p^3q^2 = 10$  . 0,51<sup>3</sup> . 0,49<sup>2</sup> = 10 . 0,132651 . 0,2401 = 0,3185 = 31,85% **2.5.** Em abóboras a cor do fruto (branco ou amarelo) é controlada por um par de genes. Uma planta pura com frutos brancos foi cruzada com uma planta pura de frutos amarelos. A descendência desse cruzamento foi inteiramente constituída por plantas com frutos brancos. O cruzamento entre essas plantas produziu 132 abóboras. a. Quantos frutos amarelos e brancos há entre as 132 abóboras? pura branca AA x aa pura amarela (P) Aa 100% brancas  $(F_1)$ ) ... logo, branca > amarela em F<sub>2</sub> há 132 abóboras, em que  $3/4$  A = brancas = 99 (em que Aa = 2/4 e AA = 1/4 )  $1/4$  aa = amarelas = 33 b. Quantos, dessas 132 frutos, espera-se que sejam homozigotos? 33 são aa = amarelas 1/3 de 99 são AA = brancas. Portanto, há 66 homozigotas (33 amarelas e 33 brancas)

**2.6.** Analise a seguinte genealogia. Qual a probabilidade do casal 5 X 6 ter uma criança doente?

 $\Omega$ 2 em que 4 e 6 são doentes =  $@$  $\overline{\phantom{a}}$ O @ O------@  $3\bar{4}5\bar{6}$ a.1/360 b.1/480 c.1/560 d.1/3 e. nda P (5 Aa) = 2/3 e P (7 aa) = 1/2 Assim: 2/3 x 1/2 = 1/3, portanto, a resposta é d **2.7.** Um homem míope e albino casou-se com uma mulher de pigmentação e visão normais, porém filha de pai também míope e albino. Sendo a miopia e o albinismo caracteres recessivos, quais as probabilidades desse casal ter: a. Uma criança de visão e pigmentação normais? a.1/2 b.1/4 c.3/4 d.1/8 e.1/16 Resolução usando Genética: ..........................................©-------O míope, albino (mmaa) míope, albino (mm aa) O----------© normal, normal (Mm Aa) *GAMETAS* ma........................ MA, Ma, mA e ma *FILHOS*........MmAa, Mmaa, mmAa e mmaa ... P = 1/4 ... resposta b b. Uma filha míope e albina? a.1/2 b.1/4 c.3/4 d.1/8 e.1/16 filha, míope e albina 1/2 x 1/2 x 1/2 .................................... P = 1/8 ... resposta d c. 2 crianças míopes e 4 albinas? P = 6! / (2! 4!) x (1/2)<sup>2</sup> x (1/2)<sup>4</sup> = 15 x 1/4 x 1/16 = 15/64 = 0,23437 **2.8.** Considere os 3 pares de genes: C codifica indivíduo destro > c indivíduo canhoto, E determina cabelos escuros > e cabelos claros e R confere a presença de fator Rh > r ausência do fator. Qual das respostas abaixo corresponde às probabilidades esperadas para os fenótipos pedidos, na prole de casais triplo-heterozigotos (CcEeRr)?  $\Box$  Des  $\Box$  Rh+ Can  $\Box$  Can, Rh+, cab esc **a** 1/2 1/8 10 3/64 **b** 3/4 3/16 9/64 **c** 3/4 1/16 3/64 **d** 27/64 9/64 1/8 Cc Ee Rr x Cc Ee Rr  $Cc$  x Cc  $\overline{c}$  Ee x Ee Rr x Rr<br>3/4C = des 3/4 E = escuro 3/4 3/4 R = Rh+  $3/4C$  = des  $\frac{3}{4}$   $\frac{3}{4}$  E = escuro 3/4  $\frac{3}{4}$  R = Rh+<br>1/4cc = can  $\frac{1}{4}$  ee = claro  $\frac{1}{4}$  fr = Rh- $1/4$ cc = can  $1/4$  ee = claro

 $destros = 3/4$ canhotos e Rh+ =  $1/4x3/4 = 3/16$ canhotos, Rh+ e cabelos escuros =  $1/4 \times 3/4 \times 3/4 = 9/64$ Resposta: 3/4, 3/16, 9/64. Portanto a alternativa é b

**2.9.** Uma raça de coelhos, mantida com ração controlada, pode ter indivíduos com todos os fenótipos possíveis: 1500, 1600, 1700, 1800, 1900, 2000 ou 2100 g. Qual a freqüência de indivíduos com 2000 g em F<sub>2</sub>?

Número de fenótipos = 2n + 1, portanto, 7 = 2n + 1, então n = 3 pares de genes Procura-se na linha equivalente a 6 genes no triângulo de Pascal

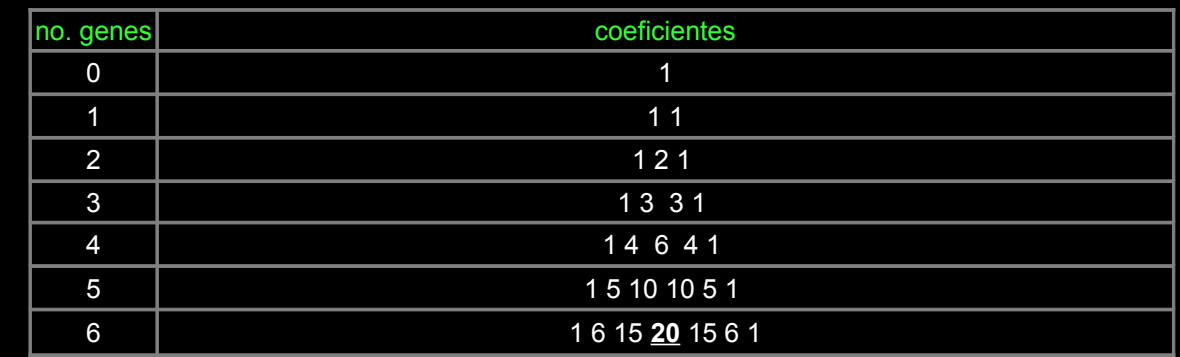

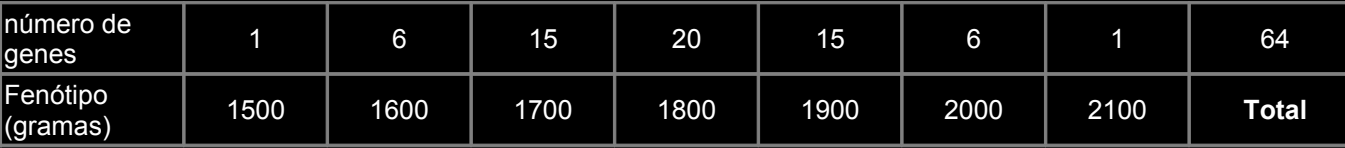

Assim sendo a freqüência de indivíduos com 2000 g em  $F_2$  é 6/64.

**2.10.** Há uma variedade de aveia que rende 10 g por planta (máx) e outra que rende 4 g (mín). As 2 variedades foram intercruzadas e resultou uma geração F<sub>1</sub> que rendeu 7 g. Em F<sub>2</sub>, entre um total de 448 plantas, entre 7 fenótipos diferentes, 7 renderam 4 g por planta. Qual a freqüência de indivíduos com 7g em F $_2^{\,2}$ 

Lembrando que  $(1/4)^n$  = freqüência dos extremos

Freq. extremo =  $7 / 448 = 1/64 = (1/4)^n = 1/43$ portanto, n = 3 pares de genes = 6 genes

máximo ----- mínimo AaBbCc x AaBbCc

(P) AABBCC 10g aabbcc 10 g 448 plantas em F<sub>2</sub>. Quantas têm 7g?

## (F<sub>1</sub>) AaBbCc 7g

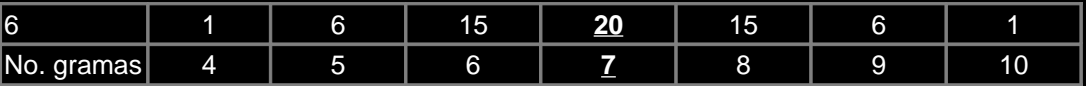

Portanto, 20/64 = 5/16 é a proporção esperada

**2.11.** Considerando uma certa anomalia que tem probabilidade de 0,5 de se manifestar em filhos de casais que incluem 1 cônjuge afetado. Analisando irmandades de diferentes tamanhos geradas por esses casais, qual a probabilidade de encontrarmos pelo menos 7 anômalos nas irmandades com 12 irmãos?

Usando o Triângulo de Pascal : Para se determinar os coeficientes da equação, monta-se o Triângulo até atingir o n desejado:

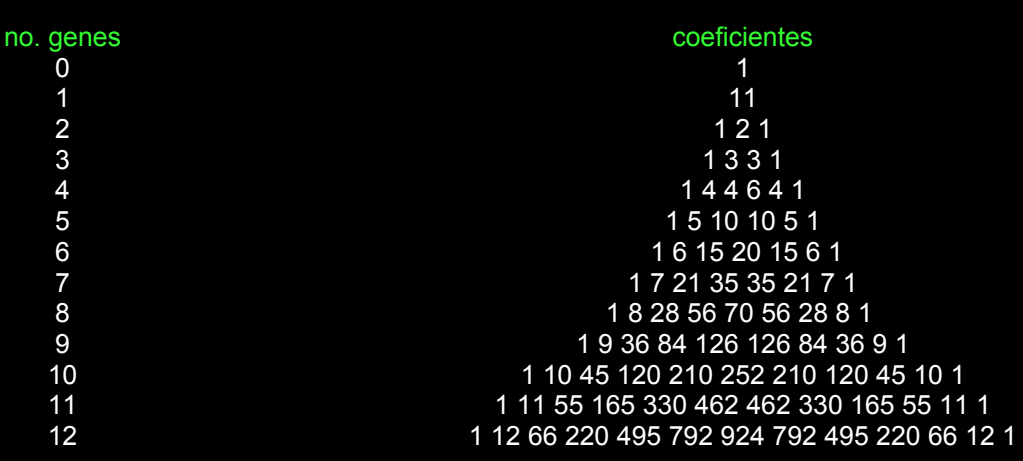

Portanto, a equação será:

$$
1p^{12}q^{0} + 12p^{11}q^{1} + 66p^{10}q^{2} + 220p^{9}q^{3} + 495p^{8}q^{4} + 792p^{7}q^{5} + 924p^{6}q^{6} +
$$

+ 792p<sup>5</sup> q<sup>7</sup> + 495 p<sup>4</sup> q<sup>8</sup> + 220p<sup>3</sup>q<sup>9</sup> + 66p<sup>2</sup> q<sup>10</sup> + 12p<sup>1</sup> q<sup>11</sup> + 1p<sup>0</sup> q<sup>12</sup>

Sendo p = normalidade e q = anomalia, como o problema pede "pelo menos 7 anômalos nas irmandades com 12 irmãos" nos interessa apenas essa parte da equação:

P (792p<sup>5</sup> q<sup>7</sup> + 495 p<sup>4</sup> q<sup>8</sup> + 220p<sup>3</sup>q<sup>9</sup> + 66p<sup>2</sup> q<sup>10</sup> + 12p<sup>1</sup> q<sup>11</sup> + 1p<sup>0</sup> q<sup>12</sup>) =

 $= 792 \frac{1}{2} \frac{5}{12} \frac{1}{14} + 495 \frac{1}{2} \frac{1}{2} \frac{1}{2} \frac{8}{12} + 220 \frac{1}{2} \frac{3}{2} \frac{1}{2} \frac{9}{12} + 66 \frac{1}{2} \frac{2}{2} \frac{1}{10} + 12 \frac{1}{2} \frac{1}{12} \frac{1}{12} \frac{1}{11} + 1 \frac{1}{2} \frac{1}{2} \frac{1}{2} \frac{1}{12} =$ 

= 792 x 1/32 x 1/128 + 495 x 1/16 x 1/256 + 220 x 1/8 x 1/512 + 66 x 1/4 x 1/1024 + 12 x 1/2 x 2048 + 1/4096 =

= 792 / 4096 + 495 / 4096 + 220 / 4096 + 66 / 4096 + 12 / 4096 + 1/ 4096 =

 $= 1.586 / 4096 = 0.3872070 = 38.72\%$ 

**2.12.** A incidência de uma certa anomalia congênita é de 0,4 por 1.000 recém-nascidos. Numa amostra de 1000 recém-nascidos, qual a probabilidade de ela:

a. não incluir casos de anomalia?

Para calcular as probabilidades solicitadas, buscamos saber quais os números esperados, em 100 amostras de 1.000 recém-nascidos, daquelas com 0, 1 e 2 casos da anomalia congênita em questão, segundo a distribuição de Poisson. Lembrar que:

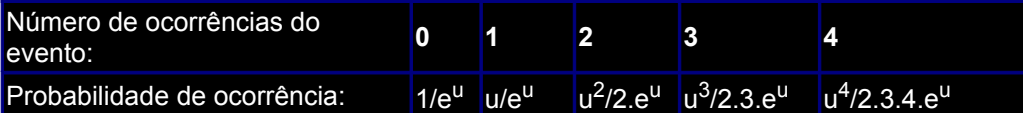

Para calcular as probabilidades solicitadas, busca-se saber quais os números esperados, em 100 amostras de 1.000 recém-nascidos, daquelas com 0, 1 e 2 casos da anomalia congênita em questão, segundo a distribuição de Poisson.

Usa-se 100 amostras para obter as probabilidades em %. Lembrar que:

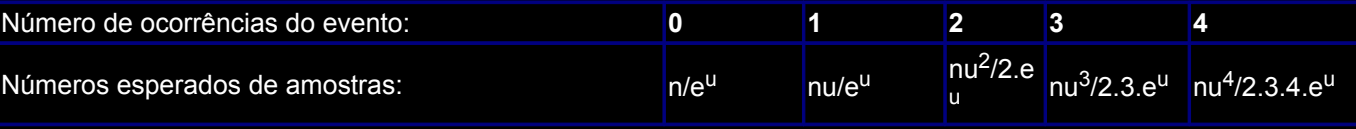

a. Número esperado de amostras com 0 anômalos

Incidência da anomalia = 0,4 n / e<sup>u</sup> = log n - u log e log 100 - 0,4 x 0,434295 = 1,826282 Portanto, número esperado de amostras com 0 anômalos =

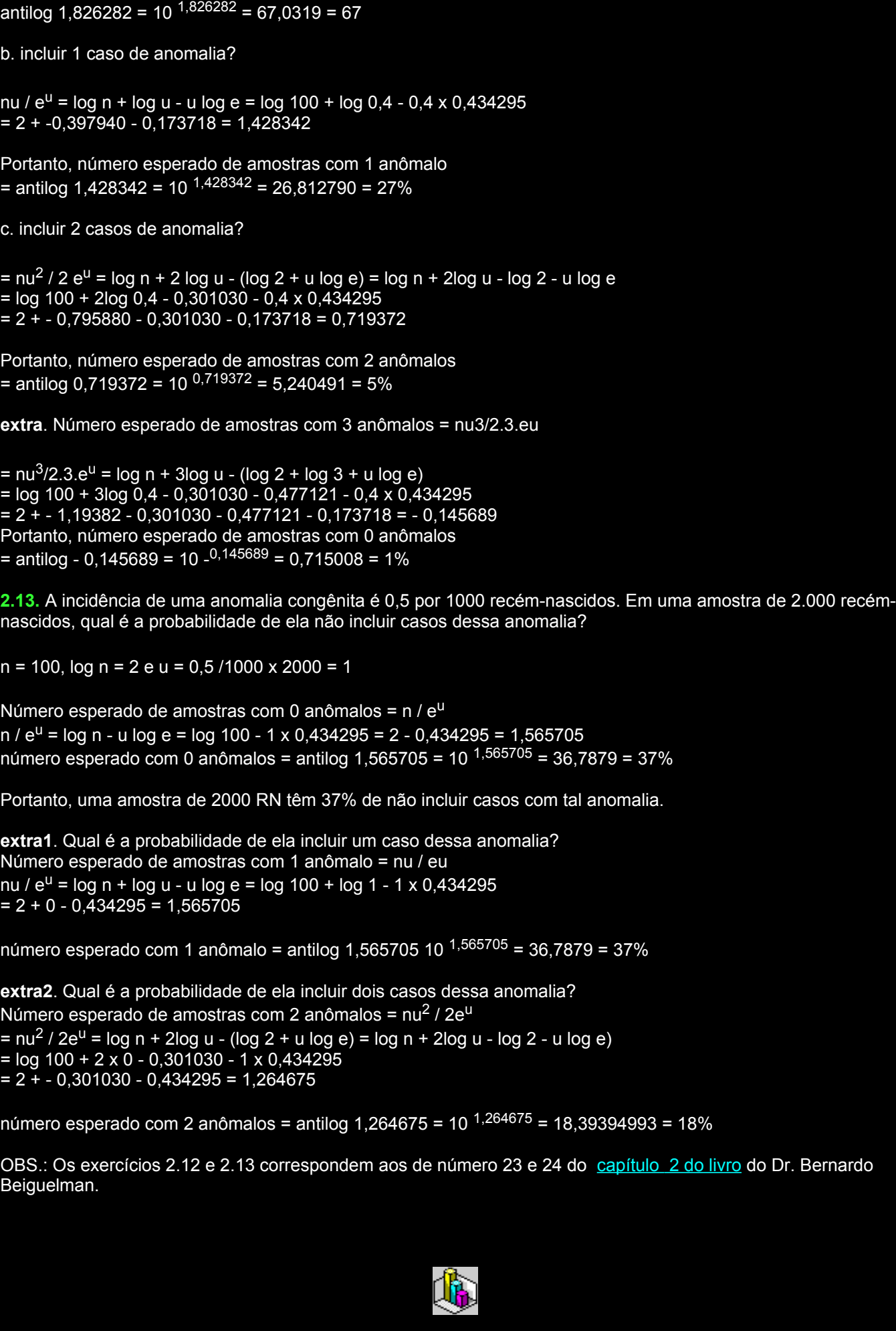

Copie esse texto em formato [pdf](file:///C:/dicas/pdf/bioexe2r.pdf)

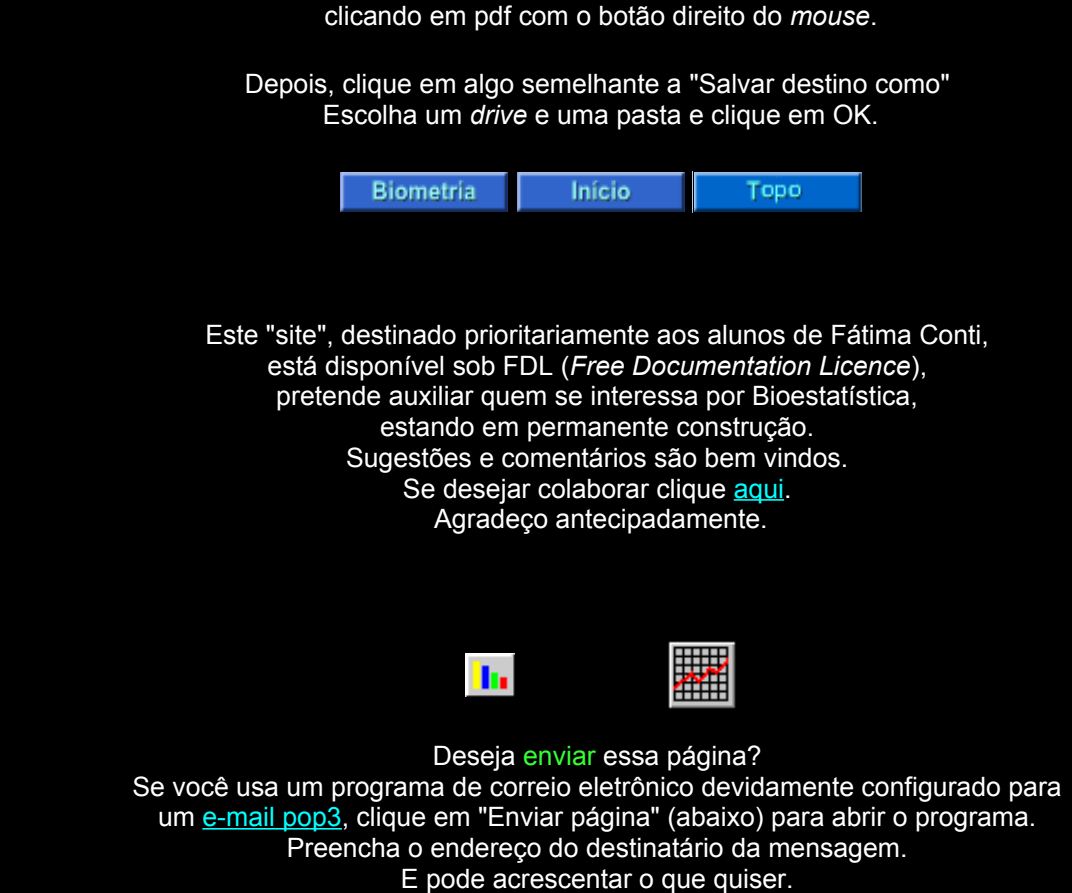

(Se não der certo, clique [aqui](file:///C:/dicas/htm/htm-scri4.htm) para saber mais).

[Enviar página](javascript:mailpage())

Última alteração: 27 jul 2007